# МИНОБРНАУКИ РОССИИ Федеральное государственное бюджетное образовательное учреждение высшего образования «Нижегородский государственный технический университет им. Р.Е. Алексеева» (НГТУ)

Дзержинский политехнический институт (филиал)

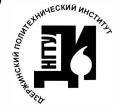

ДОКУМЕНТ ПОДПИСАН<br>ЭЛЕКТРОННОЙ ПОДПИСЬЮ

Сертификат: 72DCA051565C7BCFE8E4408EA3F33A4871B73C54 Сертификат: 7200A00100007BCT L6L4406LA3<br>Владелец: Петровский Александр Михайлович<br>Действителен: с 26.02.2021 до 26.05.2022

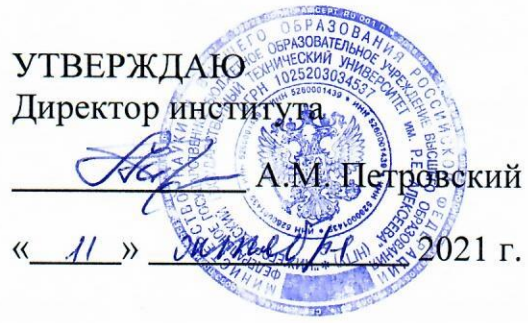

# РАБОЧАЯ ПРОГРАММА ДИСЦИПЛИНЫ Б1.В.ОД.6 ЭВМ в системах управления

для подготовки бакалавров

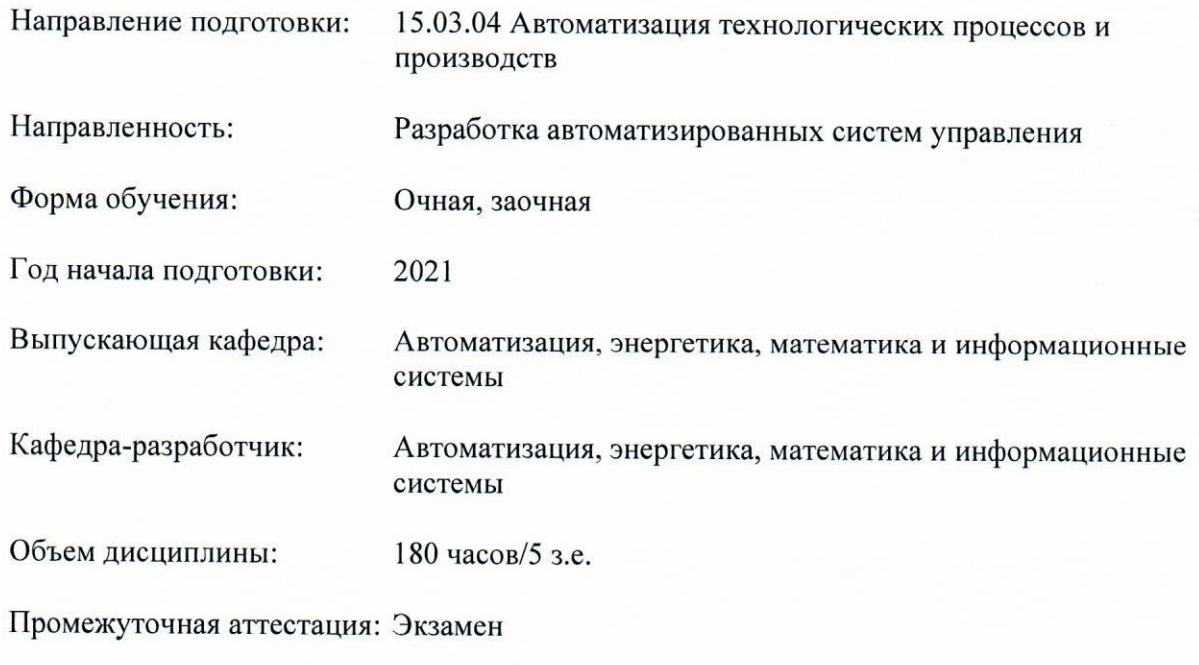

Разработчик: к.т.н., доцент С.В. Токарев

«  $44 \times 10$  2021 г.

программа дисциплины: разработана в соответствии с Федеральным Рабочая государственным образовательным стандартом высшего образования (ФГОС ВО 3++) по направлению подготовки 15.03.04 Автоматизация технологических процессов и производств, утвержденного приказом МИНОБРНАУКИ РОССИИ от 9 августа 2021 года № 730, на основании учебного плана, принятого УС ДПИ НГТУ

протокол от  $011011$  No 1

Рабочая программа одобрена на заседании кафедры-разработчика РПД «Автоматизация, энергетика, математика и информационные системы»

протокол от 11.10.11  $N_2$  1 Зав. кафедрой, к.т.н, доцент  $\frac{B\alpha q_{\text{eff}}}{P}$  Л.Ю. Вадова

СОГЛАСОВАНО:

Заведующий выпускающей кафедрой «Автоматизация, энергетика, математика и информационные системы»  $\frac{1}{\sqrt{2\alpha\phi}}$  J.HO. Вадова к.т.н. доцент

Начальник ОУМБО

 $\frac{\sqrt{\text{length}}}{\text{(noícm)}}$  M.B. Старикова

Рабочая программа зарегистрирована в ОУМБО:

 $\frac{613.006612147700}{470044}$  x 11 x 10 2011 r.

# **СОДЕРЖАНИЕ**

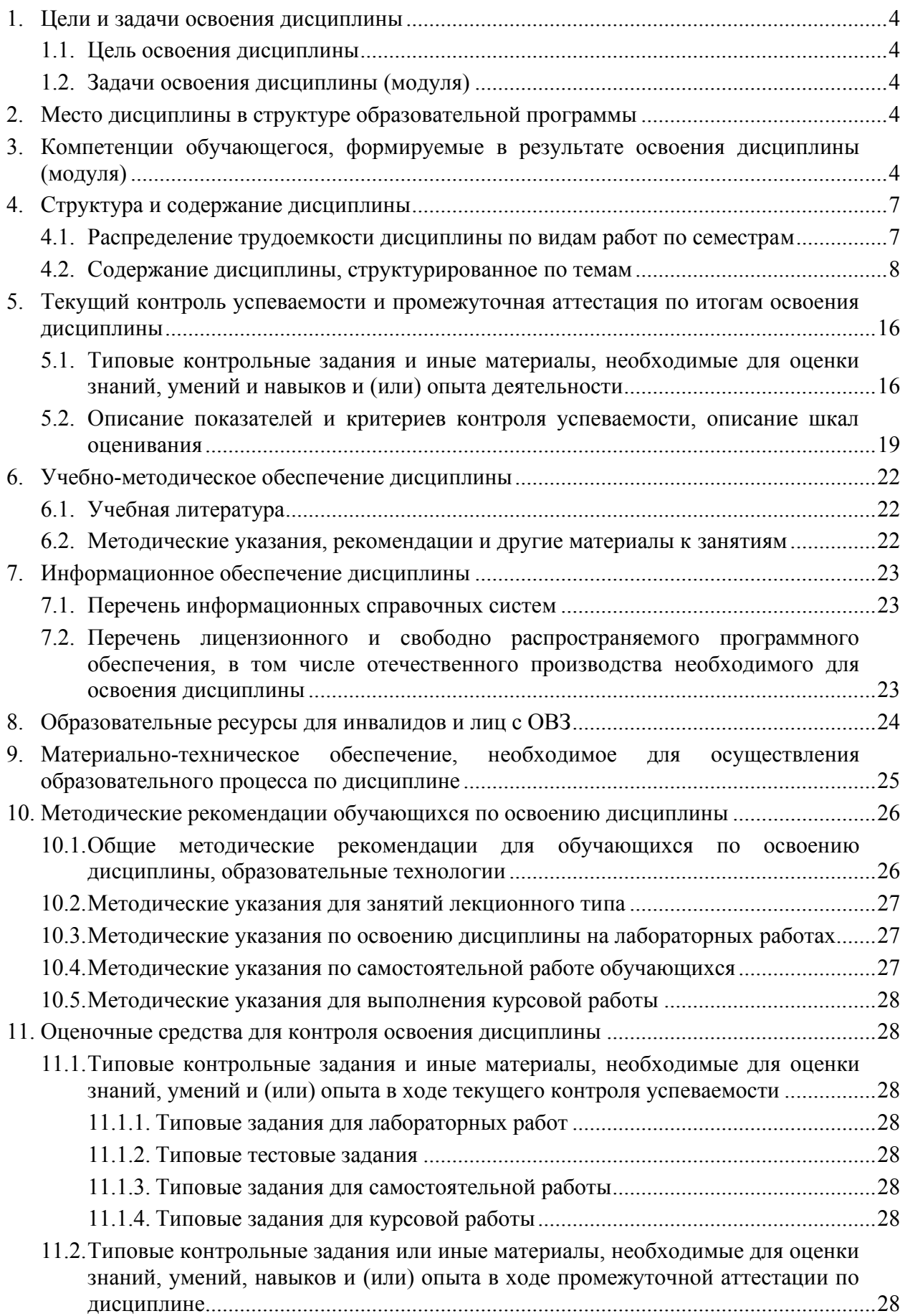

# **1. ЦЕЛИ И ЗАДАЧИ ОСВОЕНИЯ ДИСЦИПЛИНЫ**

### **1.1. Цель освоения дисциплины:**

Целью освоения дисциплины является изучение архитектурных и конструктивных особенностей, способов построения и применения промышленных компьютеров, устройств связи с объектами управления, предназначенных для использования с промышленным компьютером, а также получение обучающимися практических навыков разработки автоматизированных систем управления технологическими процессами.

### **1.2. Задачи освоения дисциплины (модуля):**

- ознакомление с методиками разработки человеко-машинных систем управления технологическими процессами;
- идентификация проблем и задач автоматизации, решаемых с помощью современных средств промышленной вычислительной техники и специального программного обеспечения;
- проектирование конфигураций промышленных компьютеров, их сопряжение с объектами управления, подготовка графических документов.

# **2. МЕСТО ДИСЦИПЛИНЫ В СТРУКТУРЕ ОБРАЗОВАТЕЛЬНОЙ ПРОГРАММЫ**

Учебная дисциплина «ЭВМ в системах управления» включена в перечень дисциплин вариативной части (формируемой участниками образовательных отношений), определяющий направленность ОП. Дисциплина реализуется в соответствии с требованиями ФГОС, ОП ВО и УП.

Дисциплина базируется на следующих дисциплинах: информатика, инженерная графика, компьютерная графика, информационные технологии, программное обеспечение систем управления, технические измерения и приборы, средства автоматизации и управления, вычислительные машины, системы и сети.

Дисциплина «ЭВМ в системах управления» является основополагающей для изучения следующих дисциплин: интегрированные системы проектирования и управления, проектирование систем автоматизации.

Рабочая программа дисциплины «ЭВМ в системах управления» для инвалидов и лиц с ограниченными возможностями здоровья разрабатывается индивидуально с учетом особенностей психофизического развития, индивидуальных возможностей и состояния здоровья таких обучающихся, по их личному заявлению.

# **3. КОМПЕТЕНЦИИ ОБУЧАЮЩЕГОСЯ, ФОРМИРУЕМЫЕ В РЕЗУЛЬТАТЕ ОСВОЕНИЯ ДИСЦИПЛИНЫ (МОДУЛЯ)**

Таблица 1

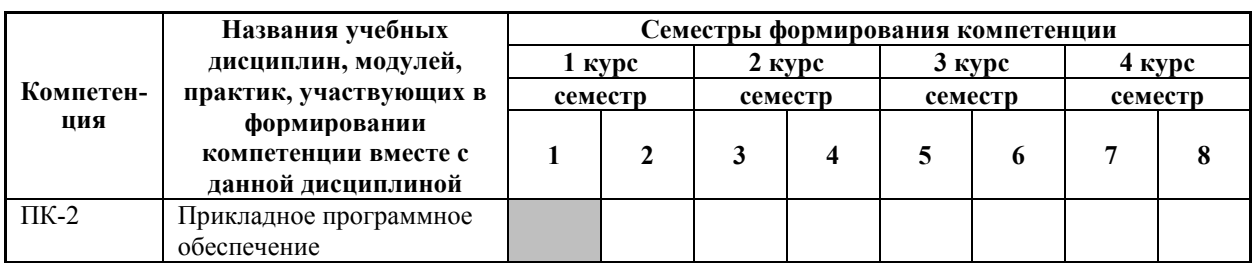

# **Формирование компетенции ПК-2 дисциплинами**

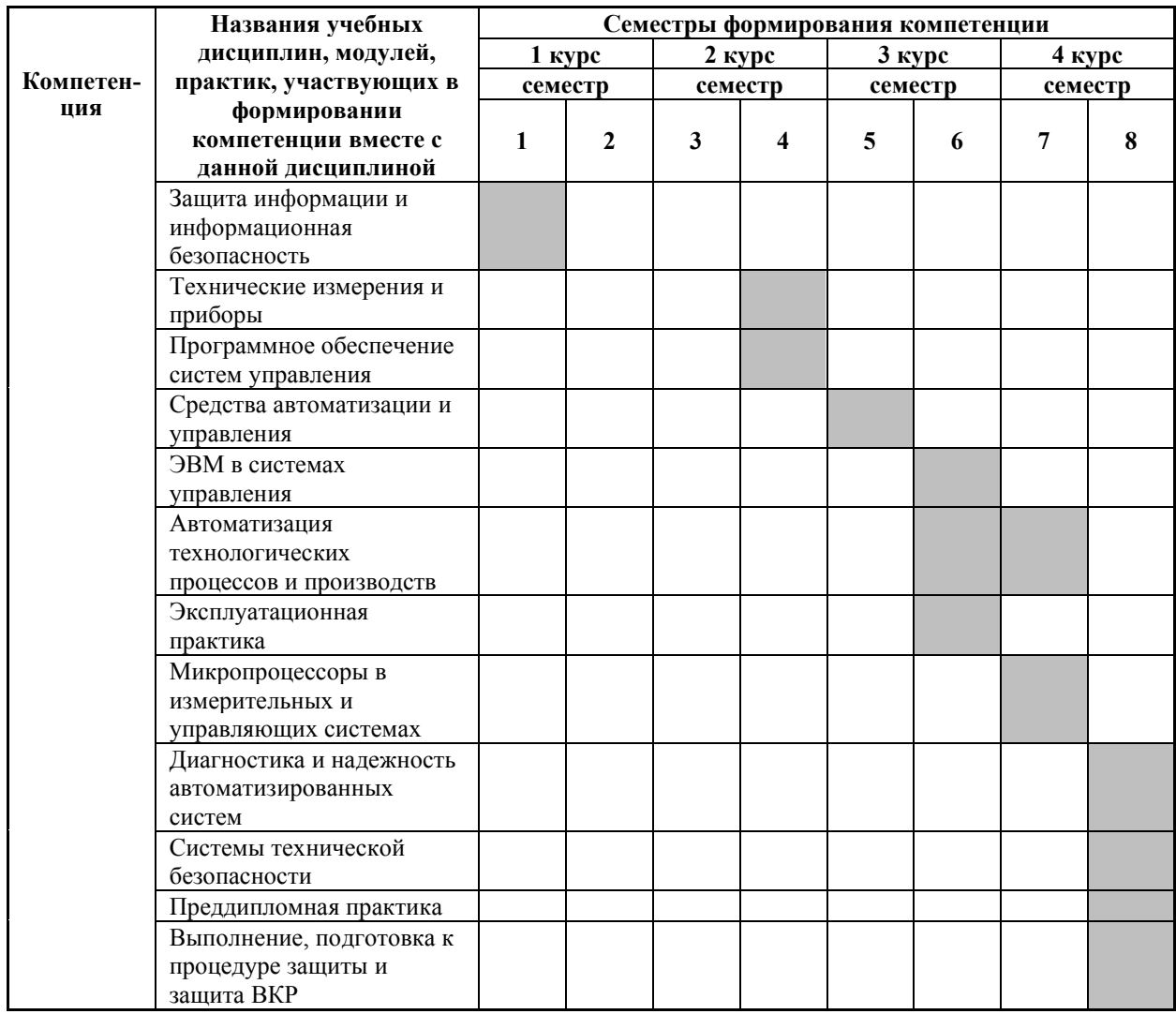

# ПЕРЕЧЕНЬ ПЛАНИРУЕМЫХ РЕЗУЛЬТАТОВ ОБУЧЕНИЯ ПО ДИСЦИПЛИНЕ, СООТНЕСЕННЫХ С ПЛАНИРУЕМЫМИ РЕЗУЛЬТАТАМИ ОСВОЕНИЯ ОП

Таблица 2

### Перечень планируемых результатов обучения по дисциплине, соотнесенных с планируемыми результатами освоения

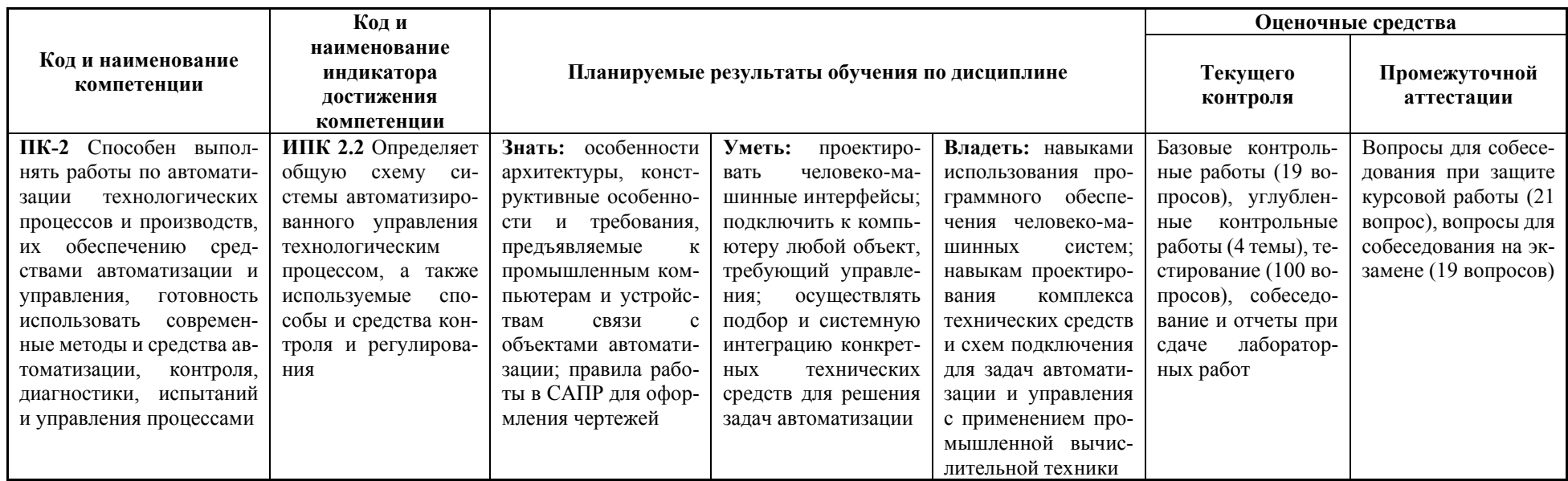

# **4. СТРУКТУРА И СОДЕРЖАНИЕ ДИСЦИПЛИНЫ**

### **4.1. Распределение трудоемкости дисциплины по видам работ по семестрам**

Общая трудоемкость дисциплины составляет 5 зач.ед./180 часов, распределение часов по видам работ по семестрам представлено в табл. 3 и 4.

Таблица 3

### **Распределение трудоемкости дисциплины по видам работ по семестрам для студентов очного обучения**

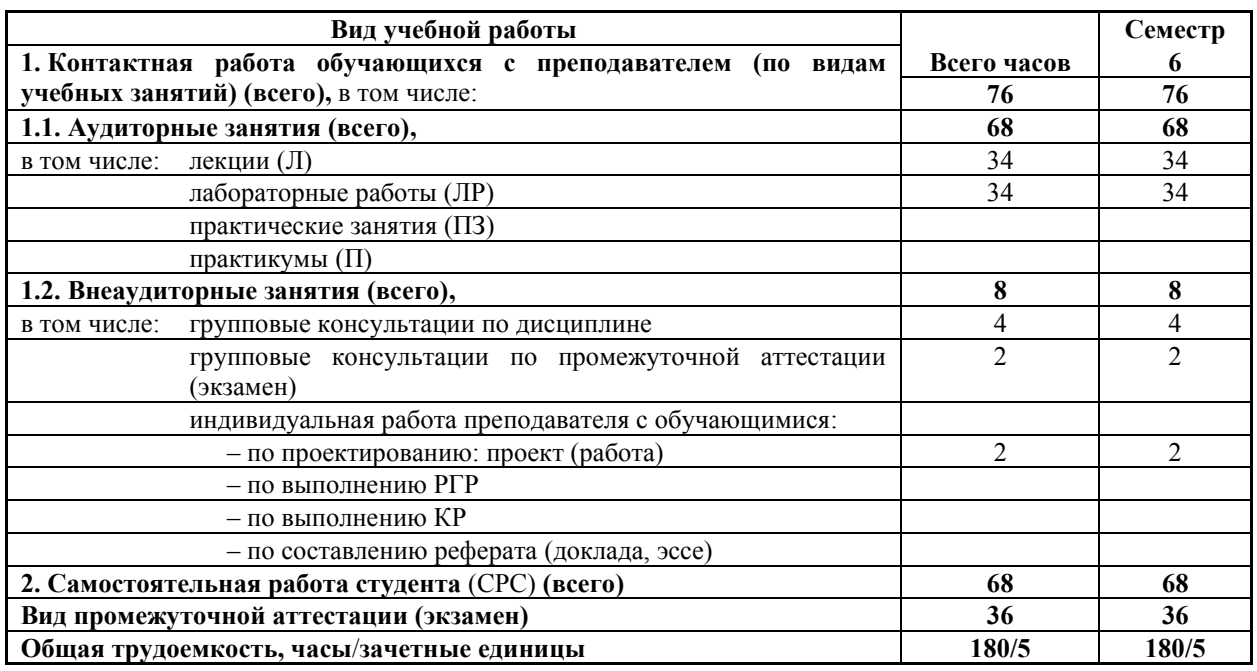

Таблица 4

# **Распределение трудоемкости дисциплины по видам работ по семестрам для студентов заочного обучения**

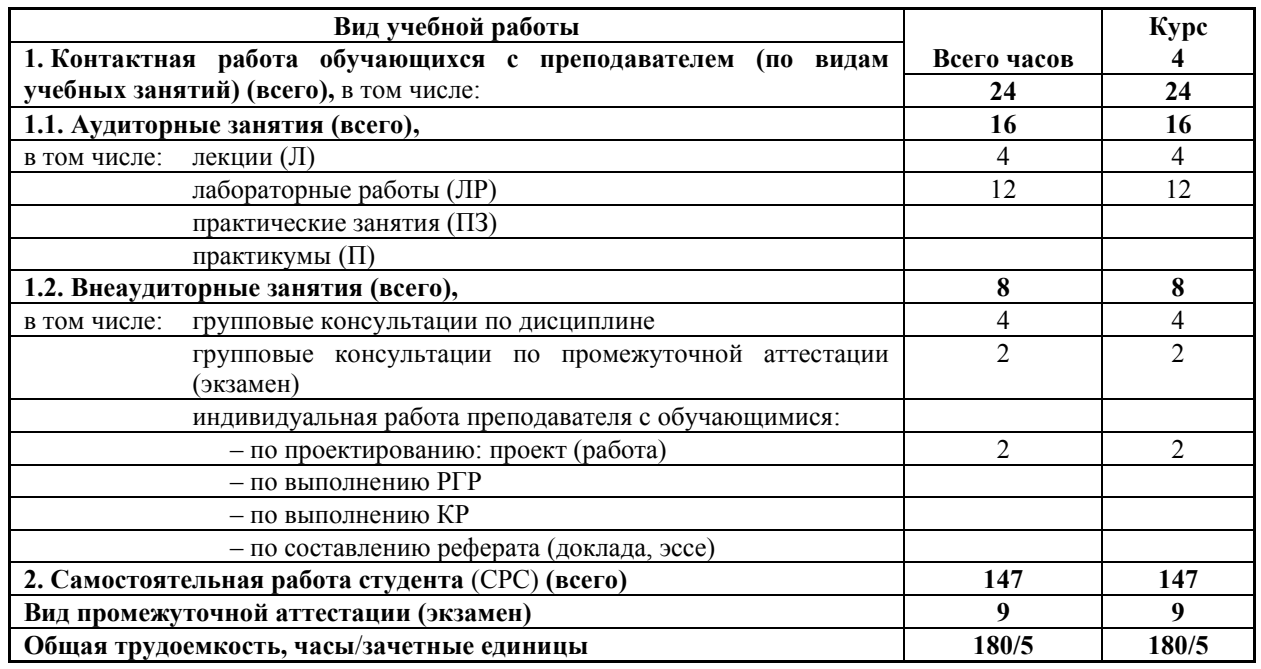

### 4.2. Содержание дисциплины, структурированное по темам

Содержание дисциплины, структурированное по темам, приведено в таблицах 5 и 6.

Таблица 5

### Содержание дисциплины, структурированное по темам, для студентов очного обучения

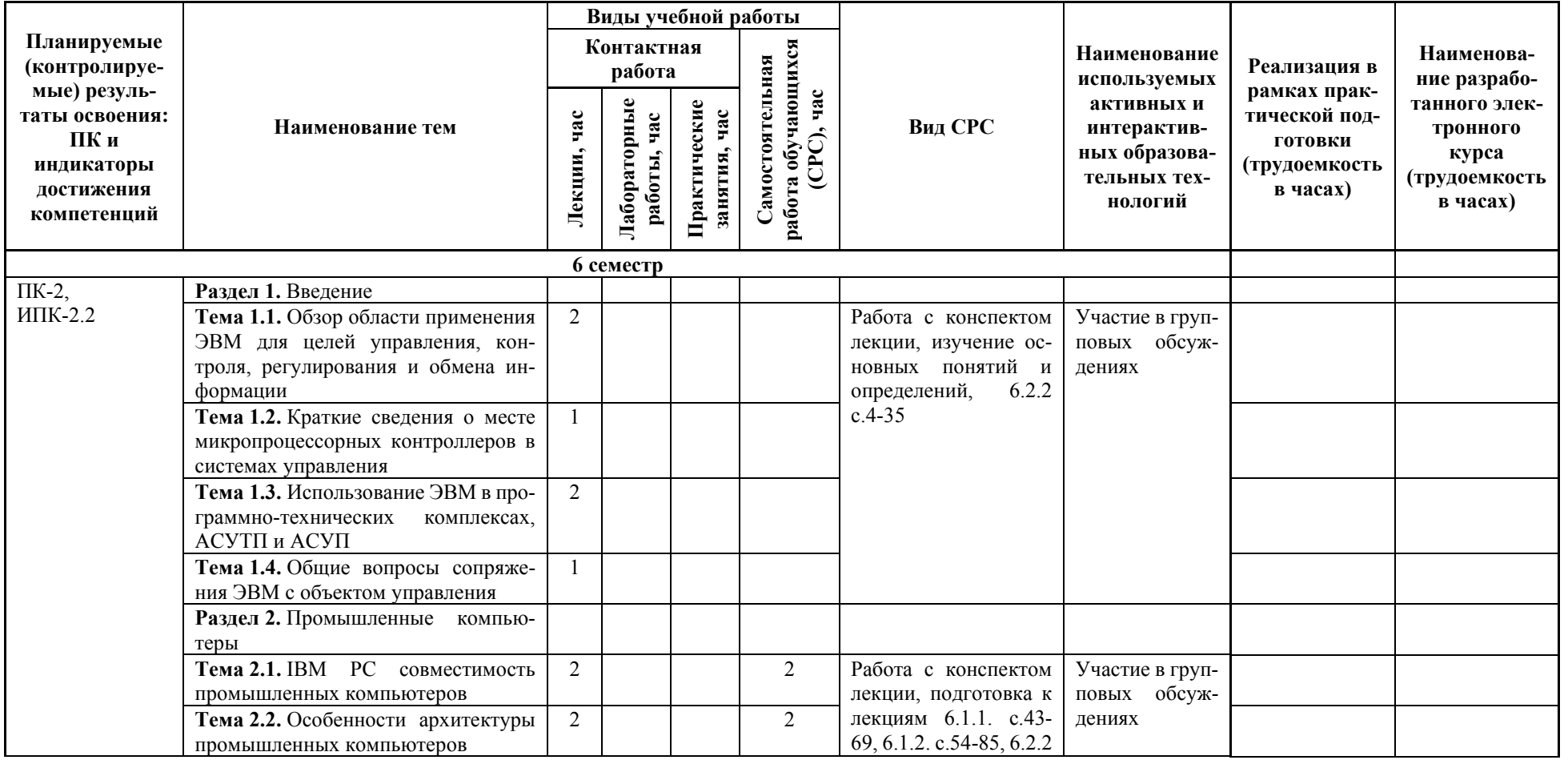

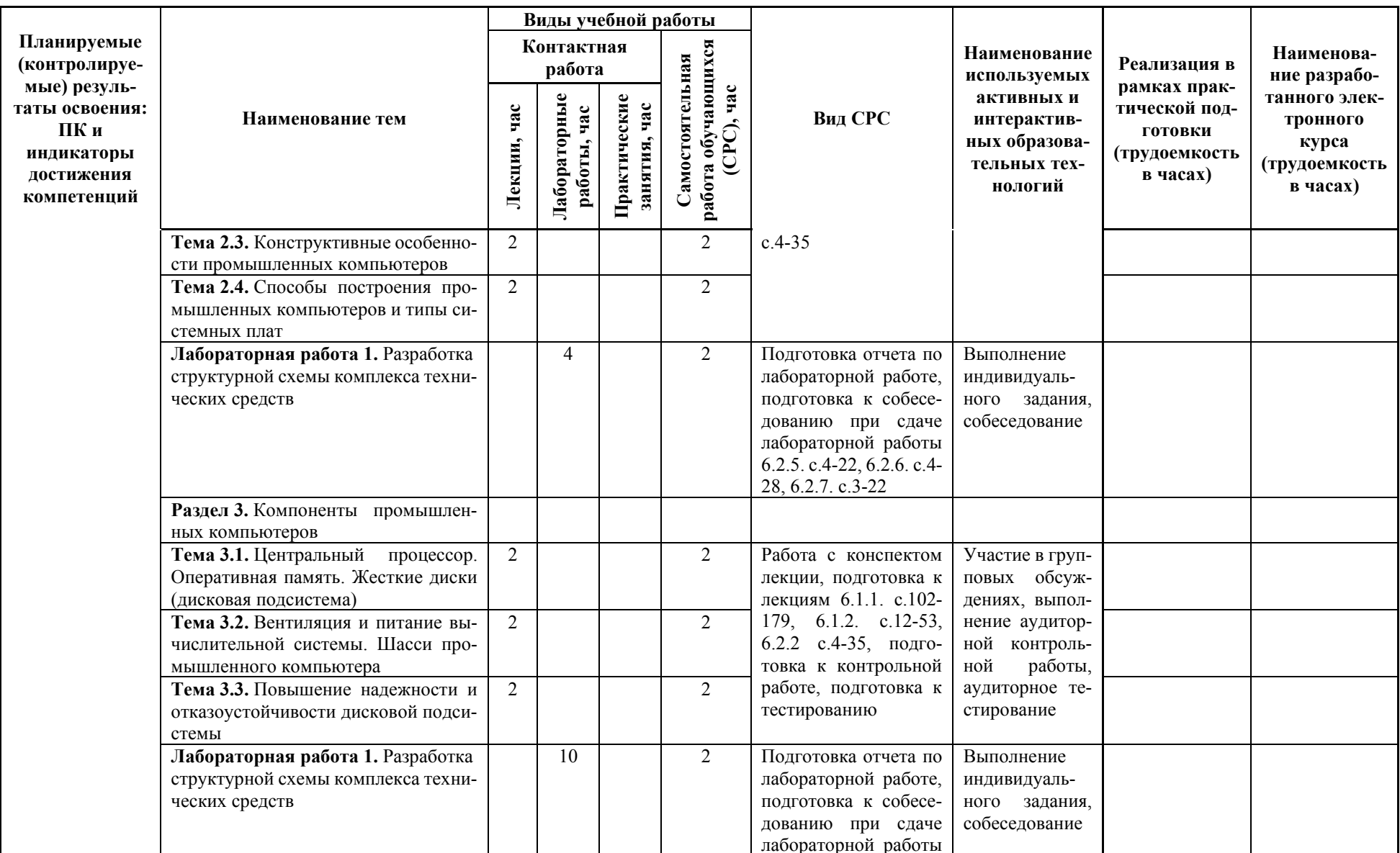

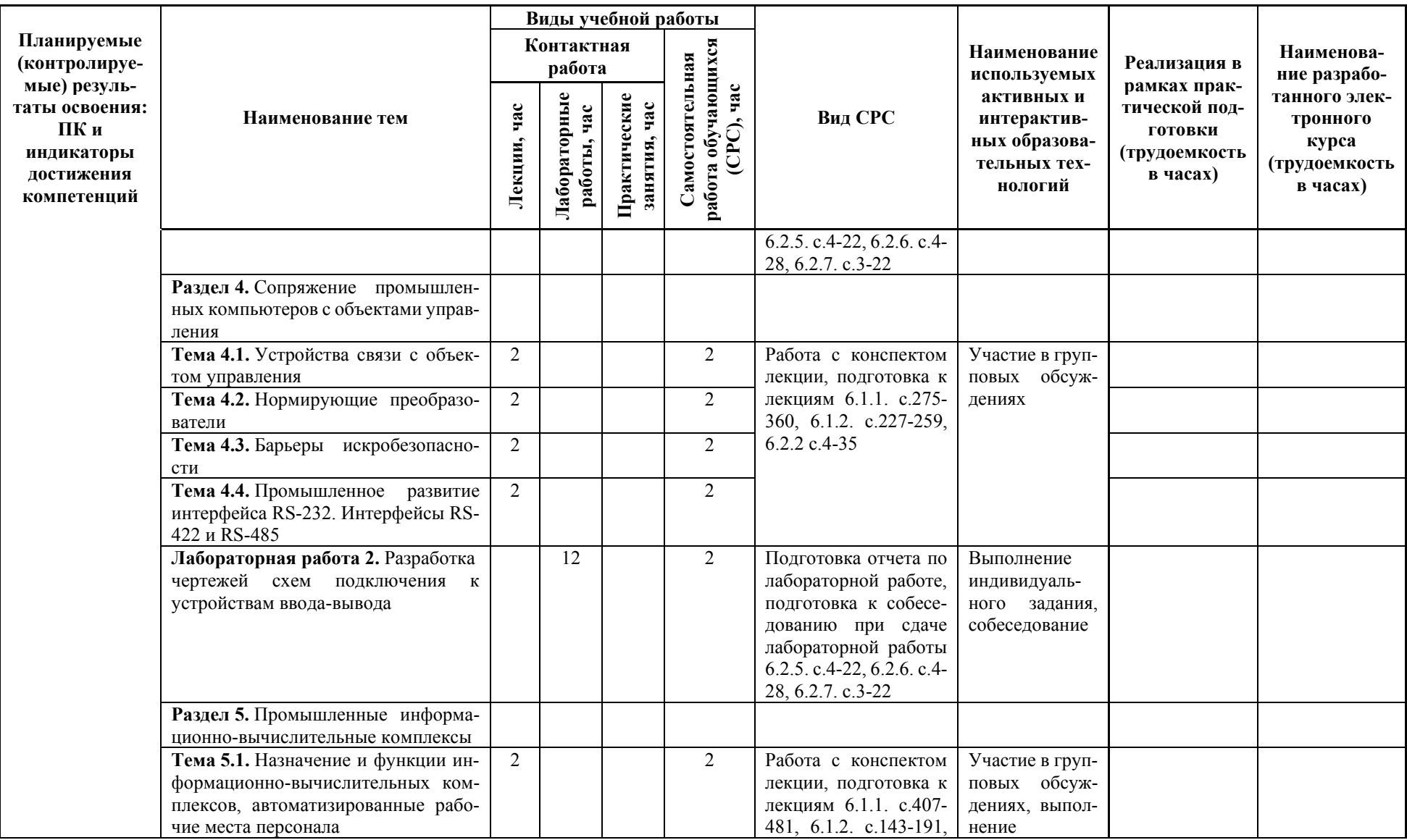

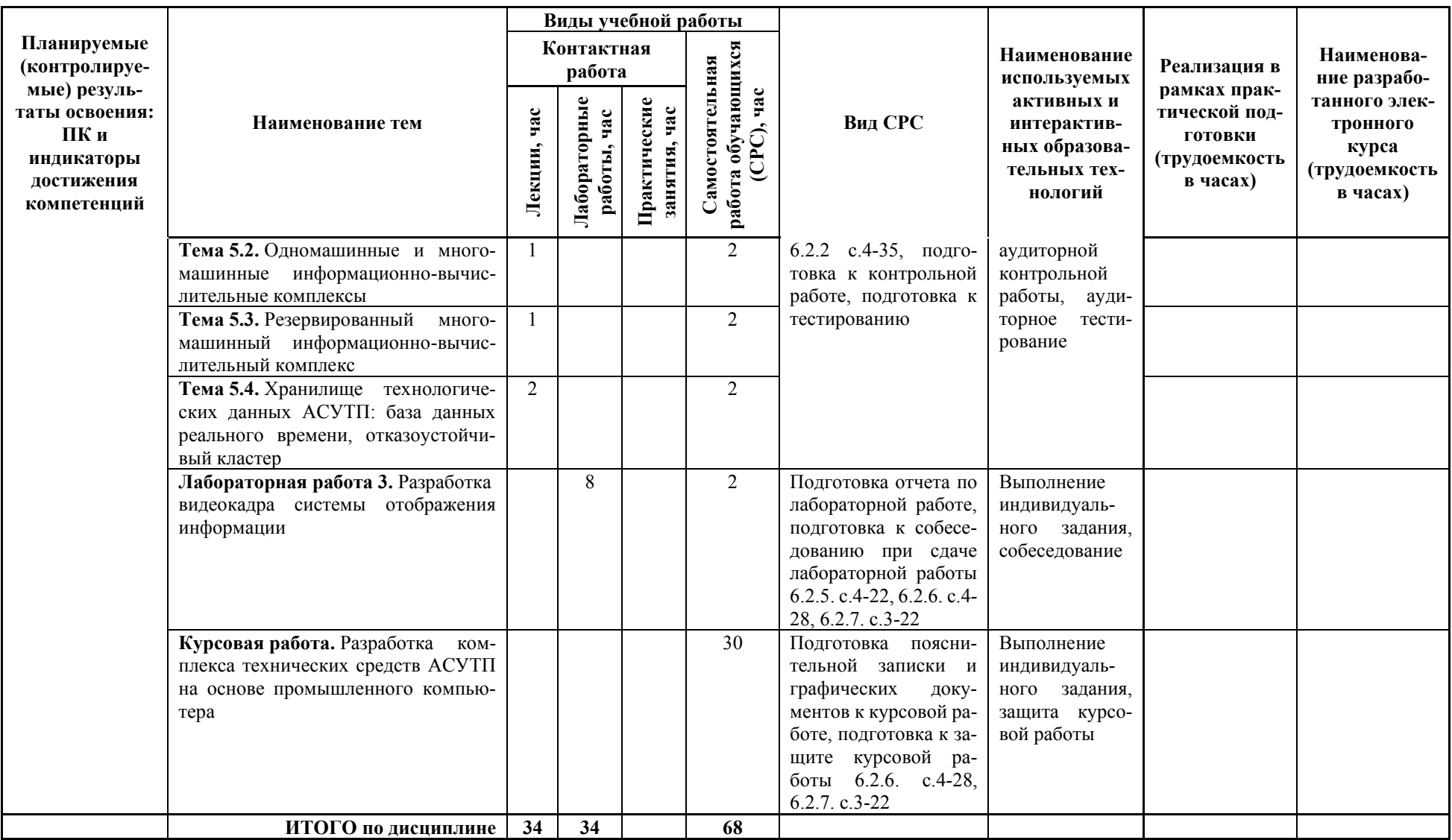

# Таблица 6

# Содержание дисциплины, структурированное по темам, для студентов заочного обучения

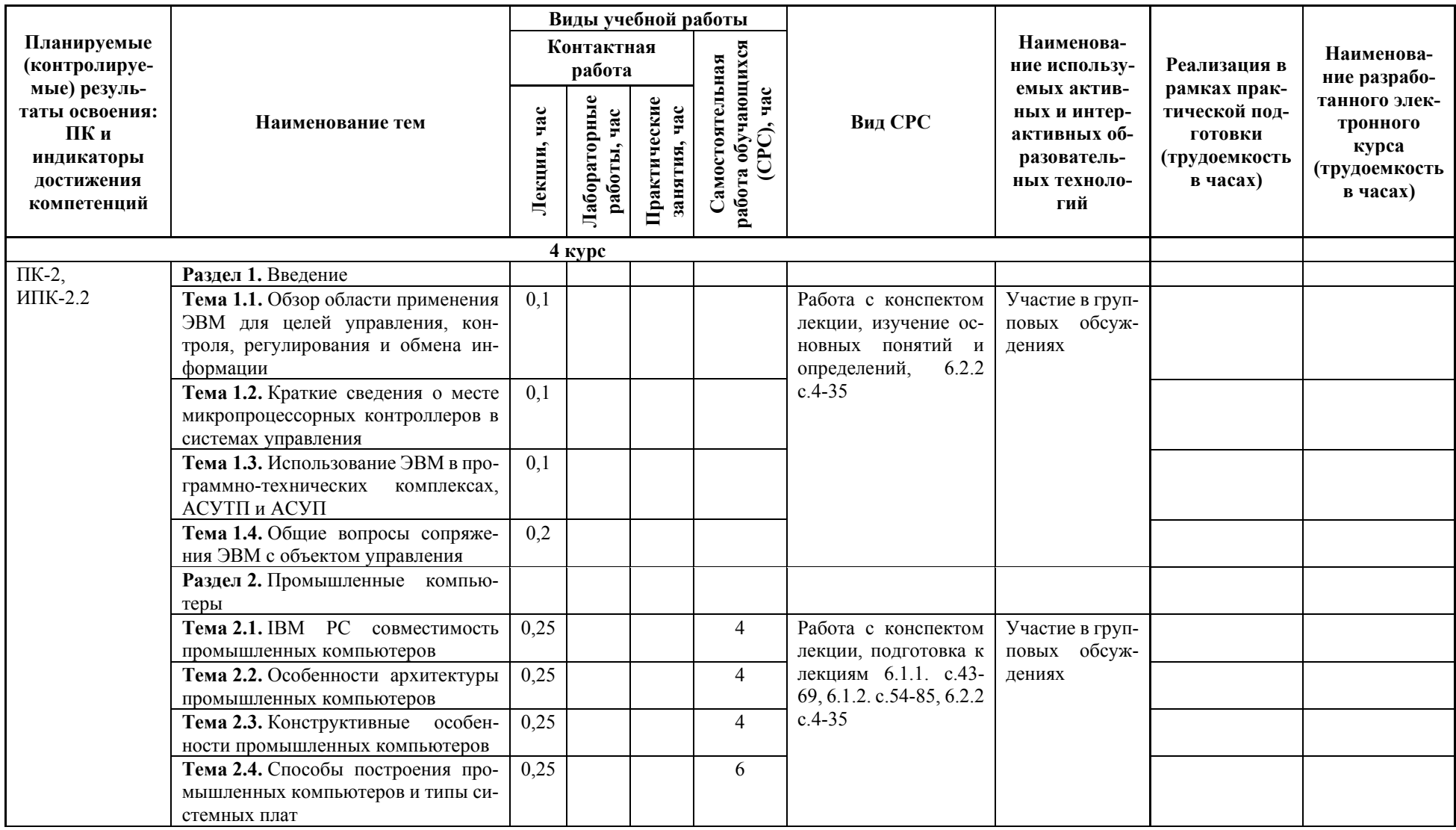

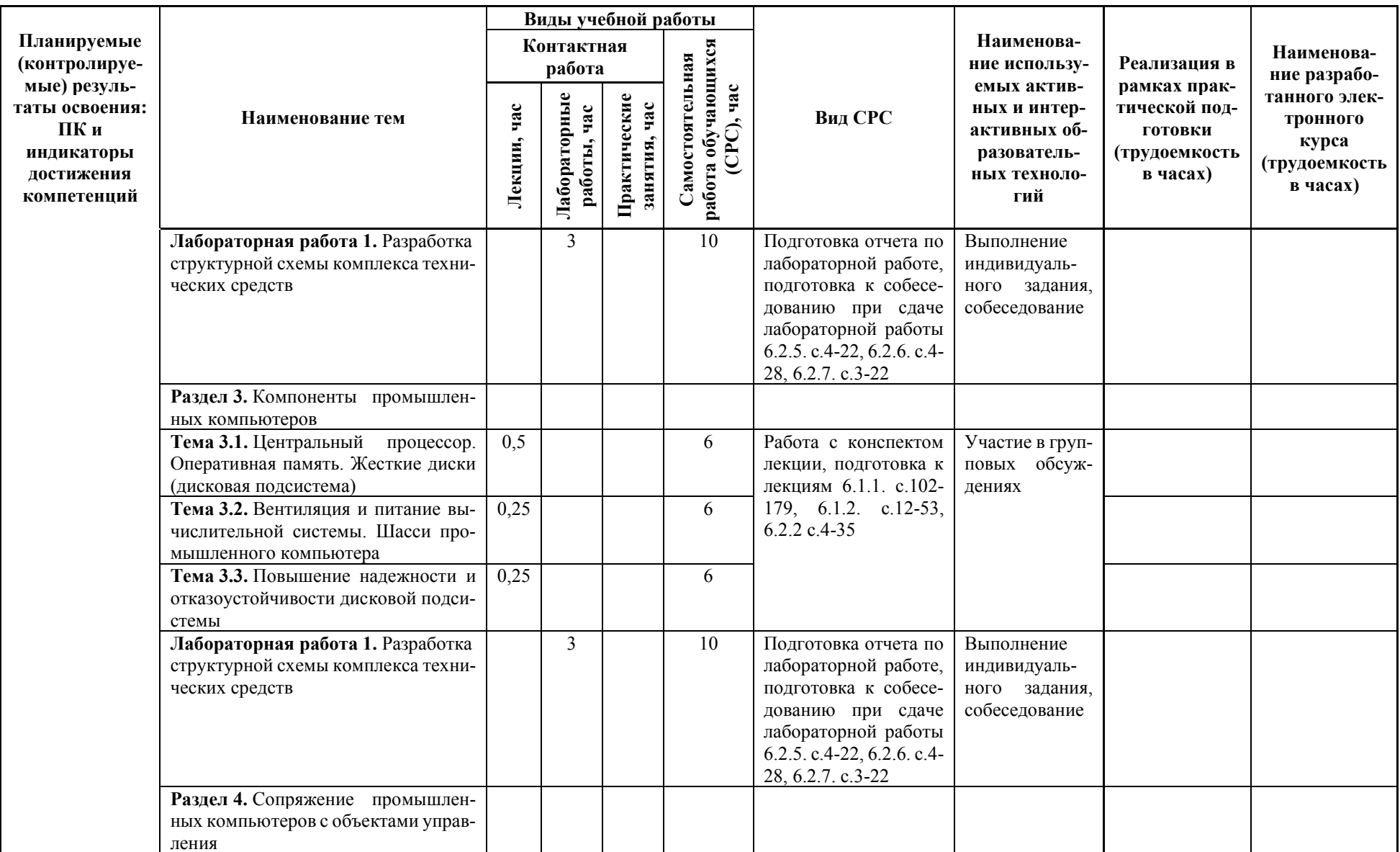

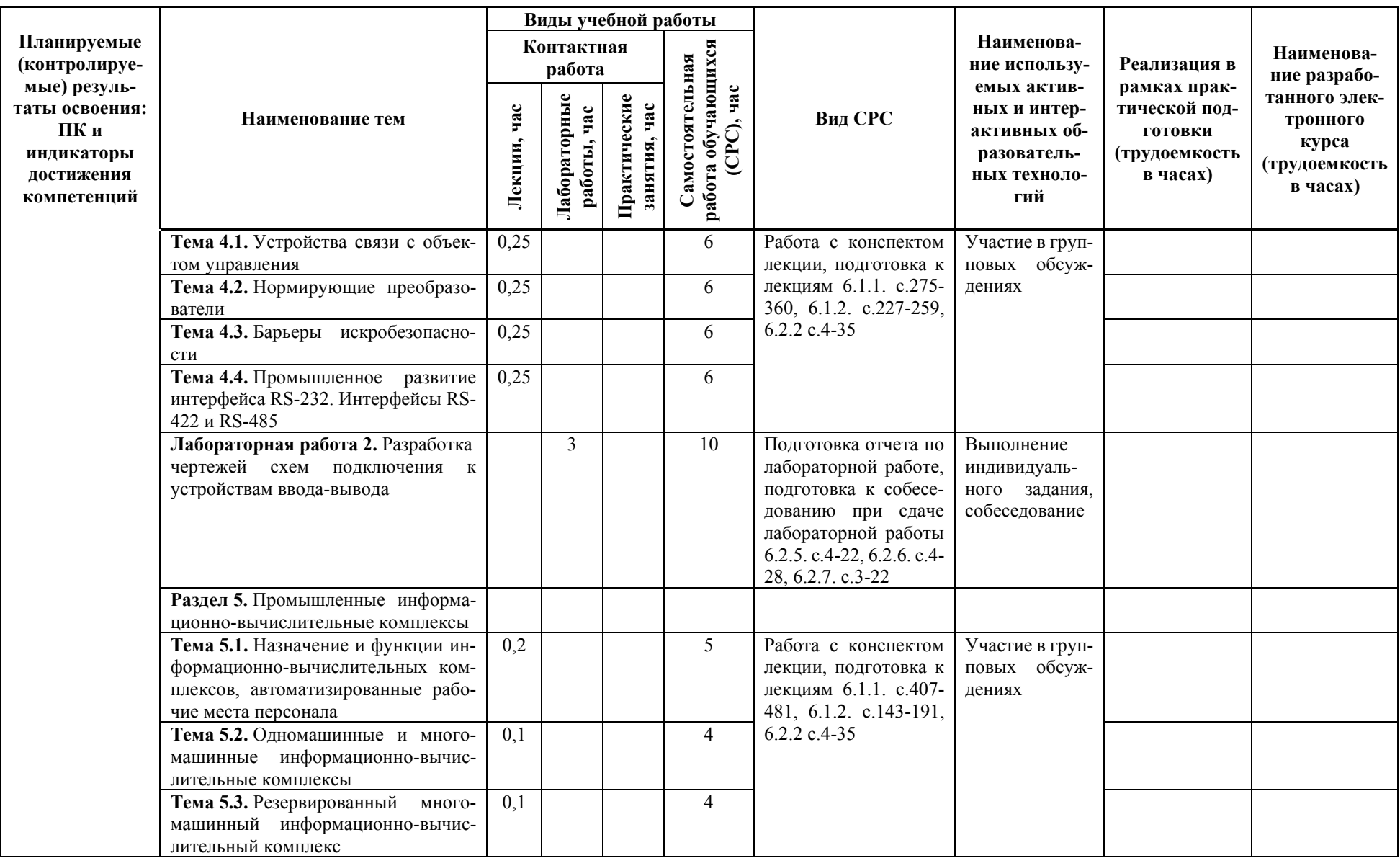

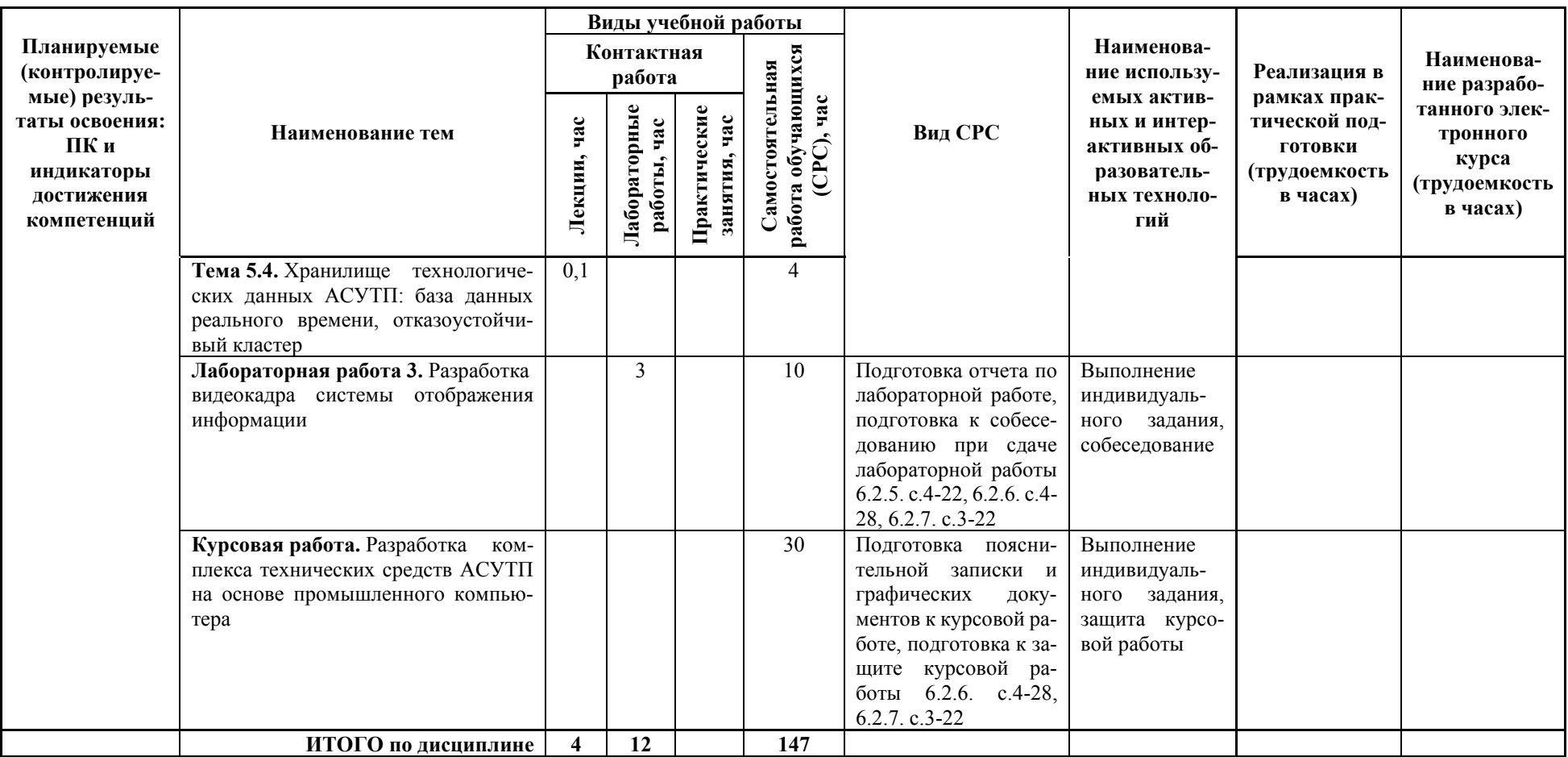

# **5. ТЕКУЩИЙ КОНТРОЛЬ УСПЕВАЕМОСТИ И ПРОМЕЖУТОЧНАЯ АТТЕСТАЦИЯ ПО ИТОГАМ ОСВОЕНИЯ ДИСЦИПЛИНЫ**

### **5.1. Типовые контрольные задания или иные материалы, необходимые для оценки знаний, умений и навыков и (или) опыта деятельности**

### **Комплект базовых контрольных работ**

Базовыми контрольными работами являются письменные работы по проверке обучающихся соответствию знаний критериям  $3<sub>1</sub>$  и  $3<sub>2</sub>$  по ранее изученным лекционным темам. Темы контрольных работ совпадают с перечнем контрольных вопросов к экзамену.

### **Комплект углубленных контрольных работ**

Углубленными контрольными работами являются письменные работы по проверке обучающихся соответствию умений критериям  $y_1$  и  $y_2$  по изученным лекционным темам. 1. Контрольная работа «Устройства связи с объектом»

По каталогу подберите требуемые устройства ввода и вывода аналоговых и дискретных сигналов в соответствии с информационной нагрузкой.

*Вариант 1:* устройства, подключаемые к системной плате.

*Вариант 2:* устройства, подключаемые к внешним интерфейсам.

Поясните технические характеристики выбранных устройств.

2. Контрольная работа «Компоненты промышленного компьютера»

По каталогу подберите необходимые компоненты промышленного компьютера с учетом подключения устройств ввода и вывода, выбранные в предыдущей работе.

*Вариант 1:* в конструкции на промышленной материнской плате.

*Вариант 2:* в конструкции на объединительной плате.

Поясните особенности полученной конфигурации компьютера.

3. Контрольная работа «Структурная схема КТС»

Выполните графическим способом элементы структурной схемы в соответствии с принятыми в предыдущих контрольных работах решениями.

4. Контрольная работа «Схема подключения»

Выполните графическим способом примеры схем подключения средств полевой автоматики к выбранным ранее устройствам ввода и вывода сигналов с учетом необходимости нормирования сигналов. Как изменятся схемы подключения сигналов ввода и вывода в случае потенциально взрыво- и пожароопасного производства?

### **Комплект тестовых заданий**

*Раздел 1: Введение* 

1. Воздействие на объект с целью изменения его состояния

а) управление б) контроль

в) регулирование г) автоматизация

*Раздел 2: Промышленные компьютеры* 

21. Какая архитектура была выбрана для использования в промышленных компьютерах систем управления?

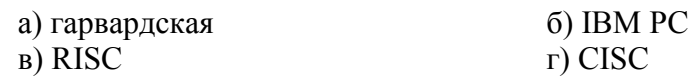

*Раздел 3: Компоненты промышленных компьютеров* 

41. Порядок оценки необходимого объема оперативной памяти для промышленного компьютера

системы, видеосистема, приложения

а) комфортная работа операционной б) видеосистема, комфортная работа операционной системы, приложения

в) приложения, комфортная работа г) порядок не важен операционной системы, видеосистема

16

*Раздел 4: Сопряжение промышленных компьютеров с объектами управления* 

61. Семейство программных технологий, предоставляющих единый интерфейс для управления объектами автоматизации и технологическими процессами

а) SCADA-система б) OPC-сервер

ния

### в) HMI-система <sup>г</sup>) COM/DCOM

*Раздел 5: Промышленные информационно-вычислительные комплексы* 

81. Информационно-вычислительный комплекс включает в себя

а) серверы промышленного назначе-

б) автоматизированные рабочие места персонала

в) серверы промышленного назначения и автоматизированные рабочие места персонала г) ничего из перечисленного

### **Комплект лабораторных заданий**

Целью лабораторной работы «Разработка структурной схемы комплекса технических средств» является закрепление знаний и умений по выбору аппаратуры комплекса технических средств на основе промышленного компьютера, проектированию чертежа структурной схемы комплекса технических средств АСУТП и выполнению сопроводительного проектного документа.

Заданием на лабораторную работу является информационная нагрузка на систему управления и одна из стандартных схем технологических процессов из справочника «Голубятников В.А., Шувалов В.В. Автоматизация производственных процессов в химической промышленности – М.: Химия, 1985.». В качестве задания так же может быть назначен фрагмент темы курсовой работы.

Целью лабораторной работы «Разработка чертежей схем подключения к устройствам ввода-вывода» является закрепление знаний и умений по выбору аппаратуры подсистемы ввода-вывода системы управления, проектированию чертежей схем подключения средств полевой автоматики к устройствам ввода-вывода и выполнению сопроводительного проектного документа.

Лабораторная работа является продолжением предыдущей работы и выполняется по тому же ранее выданному заданию.

Целью лабораторной работы «Разработка видеокадра системы отображения информации» является закрепление знаний и умений проектирования графического пользовательского интерфейса и элементов визуализации системы отображения информации уровня диспетчерского управления АСУТП в одной из SCADA-систем.

Лабораторная работа завершает две предыдущие работы и выполняется по тому же ранее выданному заданию.

#### **Перечень тем курсовой работы**

Курсовая работа выполняется на тему: «Разработка комплекса технических средств АСУТП на основе промышленного компьютера». Исходные данные: технологический процесс, его технологическая схема и информационная нагрузка на систему управления, варьируются.

Примеры тем курсовой работы:

- 1. Автоматизация процесса приготовления хлеба
- 2. Растворение смолы (полуфабриката), «постановка на тип»
- 3. Автоматизация процесса получения эпоксидной смолы
- 4. Автоматизация производства перегретого пара
- 5. Автоматизация процесса ректификации метилового спирта и воды Примерный состав курсовой работы:

*Тема курсовой работы:* 

Разработка комплекса технических средств АСУТП на основе промышленного

компьютера. Автоматизация теплофикационной установки

*Исходные данные к работе:* 

- 1. Схема технологического процесса.
- 2. Описание технологического процесса.
- 3. Контролируемые и регулируемые параметры технологического процесса.
- 4. Регламентные ограничения технологического процесса.
	- *Содержание графического материала:*
- 1. Структурная схема комплекса технических средств (чертеж).
- 2. Схемы подключений к устройствам ввода/вывода (чертеж).
- 3. Видеокадр системы визуализации (рисунок).
	- *Содержание пояснительной записки:*
- 1. Краткая характеристика технологического процесса.
- 2. Техническое обеспечение автоматизированной системы управления.
- 3. Программное обеспечение автоматизированной системы управления.
- 4. Информационное обеспечение автоматизированной системы управления.
- 5. Список литературных источников.

# **Вопросы к защите курсовой работы**

- 1. Способы построения промышленных компьютеров: достоинства и недостатки, рекомендуемые области применения конструкций.
- 2. Стандарт ATX промышленных материнских плат.
- 3. IBM PC совместимость аппаратного обеспечения промышленных компьютеров. Цели и эффективность.
- 4. Типы поддерживаемых системных шин ввода/вывода и коммуникационных интерфейсов.
- 5. Стандарт PICMG и его альтернативы. Области применения.
- 6. Расширяемость и ремонтопригодность промышленных компьютеров.
- 7. Промышленный компьютер как технологическая станция управления: задачи и возможности.
- 8. Построение информационно-измерительных каналов на основе плат расширения. Особенности и проблемы.
- 9. Внешние устройства ввода/вывода и коммуникационные интерфейсы промышленного компьютера. Особенности и проблемы организации информационно-измерительных каналов.
- 10. Аналоговый ввод/вывод сигналов полевой автоматики. Неунифицированные и унифицированные, типичные и нетипичные в отечественной промышленности сигналы. Потенциальные и дифференциальные аналоговые сигналы. Схемы подключения аналоговых сигналов к устройствам ввода/вывода.
- 11. Качество аналогового ввода/вывода. Аналоговый измерительный и управляющий сигналы. Аналогово-цифровые и цифро-аналоговые преобразователи. Квантование по времени. Квантование по амплитуде. Влияние характеристик преобразователей на качество сигнала.
- 12. Дискретный ввод/вывод сигналов полевой автоматики. Дискретный измерительный и управляющий сигналы. Транзистор-транзисторная логика. Характеристики сигналов. Слаботочные и сильноточные электрические цепи. Коммутация сильноточного оборудования. Схемы подключения дискретных сигналов к устройствам ввода/вывода.
- 13. Согласованность информационно-измерительного канала. Нормирующие преобразователи. Типы преобразования величин. Возможности преобразователей. Требования к использованию. Характеристики преобразователей. Рекомендации по выбору преобразователя. Влияние преобразователей на качество информационно-измерительного канала.
- 14. Буфер FIFO и его влияние на качество работы устройств ввода/вывода.
- 15. Защита устройств ввода/вывода при попадании высокого потенциала в сигнальные

электрические цепи. Гальваническая изоляция и ее характеристики.

- 16. Системы управления взрывопожароопасными технологическими процессами. Обеспечение безопасности при использовании электрооборудования и электрических цепей. Виды защиты: взрывонепроницаемая оболочка и искробезопасная электрическая цепь, их достоинства и недостатки.
- 17. Круглосуточная безостановочная работа промышленного компьютера. Эксплуатационные параметры: вентиляция и электропитание, температура, пылевлагозащита, электромагнитная защита, ударовибрационная защита. Надежность промышленного компьютера. Сторожевой таймер.
- 18. Вычислительные возможности промышленного компьютера: параметры центрального процессора, требования к оперативной памяти и ее характеристики, долговременное хранение больших объемов данных.
- 19. Интерфейсы дисковой подсистемы и технические характеристики. Быстродействие и надежность дисковой подсистемы промышленного компьютера. Достоинства и недостатки, области применения.
- 20. Центральный процессор со встроенным видеоядром и внешняя видеокарта. Технические характеристики. Достоинства и недостатки. Одноэкранные и многоэкранные системы отображения информации.
- 21. SCADA и HMI: задачи, возможности, функции. Проектирование системы визуализации. Станции оператора/диспетчера и инжиниринга: назначение, функции, особенности.

### **Вопросы к экзамену**

- 1. Обзор области применения ЭВМ для целей управления, контроля, регулирования и обмена информации.
- 2. Краткие сведения о месте микропроцессорных контроллеров в системах управления.
- 3. Использование ЭВМ в программно-технических комплексах, АСУТП и АСУП.
- 4. Общие вопросы сопряжения ЭВМ с объектом управления.
- 5. IBM PC совместимость промышленных компьютеров.
- 6. Особенности архитектуры промышленных компьютеров.
- 7. Конструктивные особенности промышленных компьютеров.
- 8. Способы построения промышленных компьютеров и типы системных плат.
- 9. Центральный процессор. Оперативная память. Жесткие диски (дисковая подсистема).
- 10. Вентиляция и питание вычислительной системы. Шасси промышленного компьютера.
- 11. Повышение надежности и отказоустойчивости дисковой подсистемой (уровни RAID).
- 12. Устройства связи с объектом управления.
- 13. Нормирующие преобразователи.
- 14. Барьеры искробезопасности.
- 15. Промышленное развитие интерфейса RS-232. Интерфейсы RS-422 и RS-485.
- 16. Назначение и функции информационно-вычислительных комплексов, автоматизированные рабочие места персонала.
- 17. Одномашинные и многомашинные информационно-вычислительные комплексы.
- 18. Резервированный многомашинный информационно-вычислительный комплекс.
- 19. Хранилище технологических данных АСУТП: база данных реального времени, отказоустойчивый кластер.

### **5.2. Описание показателей и критериев контроля успеваемости, описание шкал оценивания**

Для оценки знаний, умений, навыков и формирования компетенции по дисциплине применяется балльно-рейтинговая система контроля и оценки успеваемости обучающихся очной формы и традиционная система контроля и оценки успеваемости обучающихся

заочной формы. Основные требования балльно-рейтинговой системы по дисциплине и шкала оценивания приведены в таблицах 7, 8 и 9.

Таблица 7

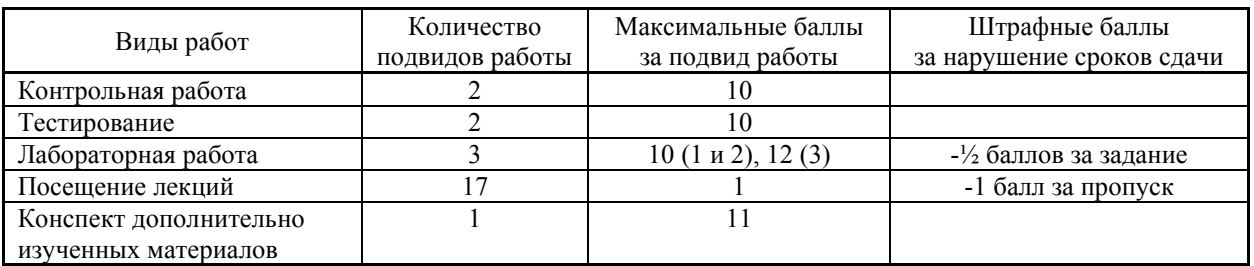

# **Требования балльно-рейтинговой системы по дисциплине**

Таблица 8

# **Связь балльно-рейтинговой и традиционной систем оценки успеваемости**

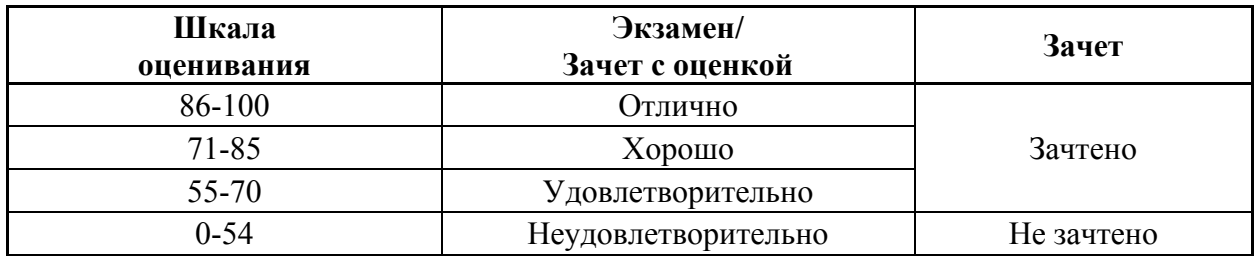

# Таблица 9

# Критерии оценивания результата обучения по дисциплине и шкала оценивания

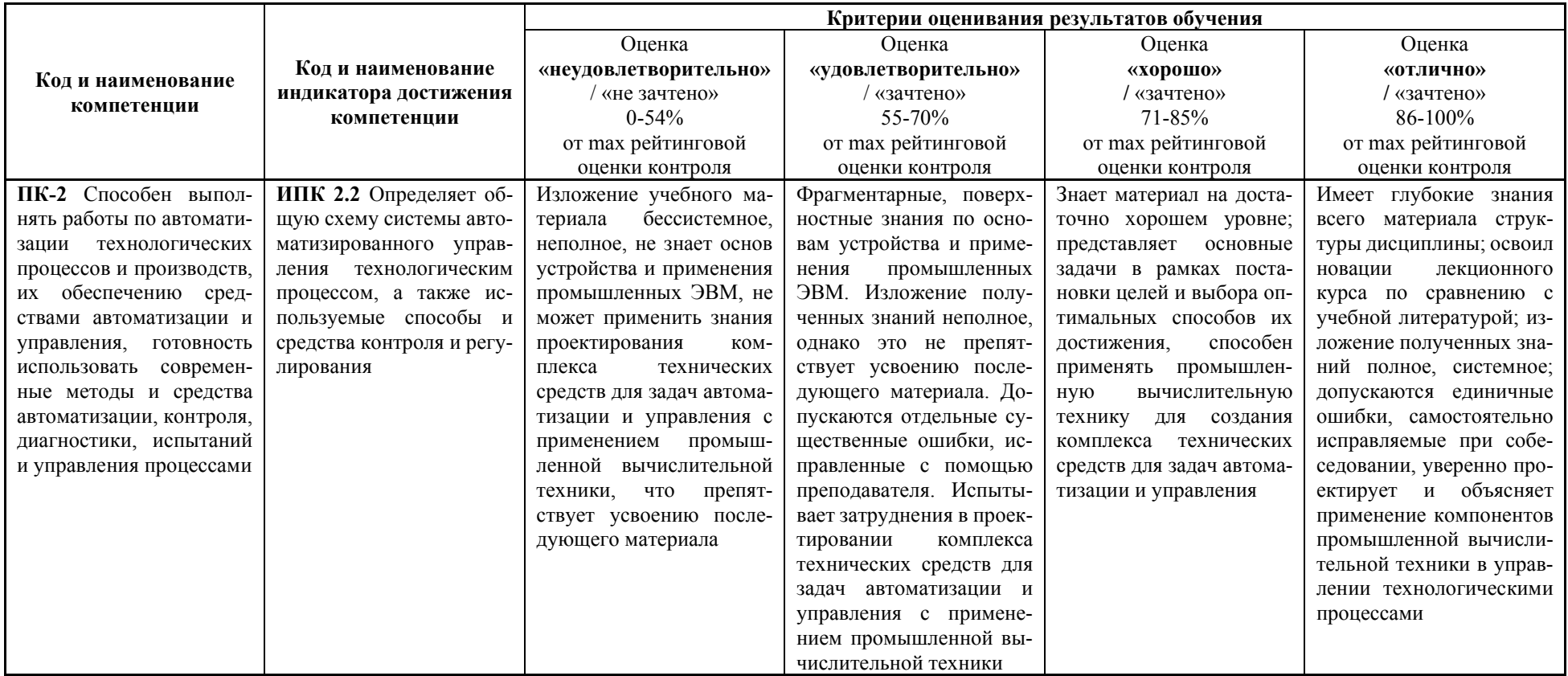

### **Критерии оценивания**

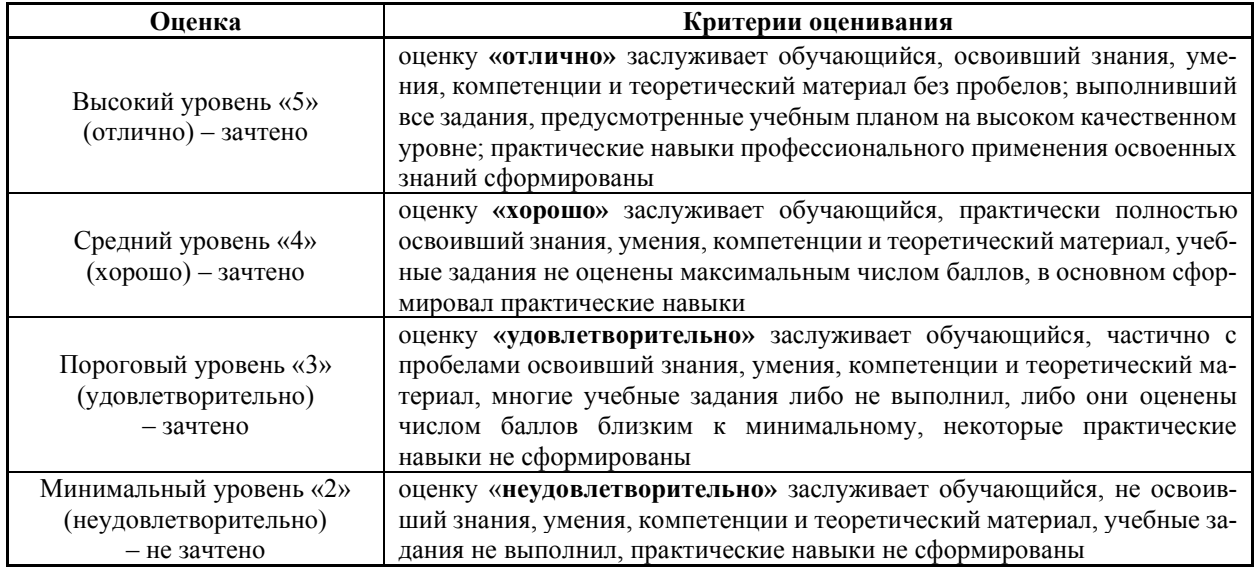

# **6. УЧЕБНО-МЕТОДИЧЕСКОЕ ОБЕСПЕЧЕНИЕ ДИСЦИПЛИНЫ**

### **6.1. Учебная литература**

- 6.1.1. Олифер, В.Г. Сетевые операционные системы: учебное пособие для вузов / В.Г. Олифер, Н.А. Олифер. – 2-е изд. - СПб.: Питер, 2009. – 669 с.: ил.
- 6.1.2. Программирование микропроцессорных систем: учебное пособие для вузов / Шаньгин В.Ф., Костин А.Е., Илюшечкин В.М.; под ред. Шаньгина В.Ф. – М.: Высшая школа, 1990. – 303 с.

Библиотечный фонд укомплектован печатными изданиями из расчета не менее 0,25 экземпляра каждого из изданий, указанных выше на каждого обучающегося из числа лиц, одновременно осваивающих соответствующую дисциплину (модуль).

# **6.2. Методические указания, рекомендации и другие материалы к занятиям**

- 6.2.1. Методические рекомендации по организации аудиторной работы. Приняты Учебнометодическим советом НГТУ им. Р.Е. Алексеева, протокол № 2 от 22 апреля 2013 г. Электронный адрес: https://www.nntu.ru/frontend/web/ngtu/files/org\_structura/ upravleniya/umu/docs/metod\_docs\_ngtu/metod\_rekom\_auditorii.PDF
- 6.2.2. Методические рекомендации по организации и планированию самостоятельной работы студентов по дисциплине. Приняты Учебно-методическим советом НГТУ им. Р.Е. Алексеева, протокол № 2 от 22 апреля 2013 г. Электронный адрес: https://www.nntu.ru/frontend/web/ngtu/files/org\_structura/upravleniya/umu/docs/metod\_d ocs\_ngtu/metod\_rekom\_srs.PDF
- 6.2.3. Учебное пособие «Проведение занятий с применением интерактивных форм и методов обучения», Ермакова Т.И., Ивашкин Е.Г., 2013 г. Электронный адрес: https://www.nntu.ru/frontend/web/ngtu/files/org\_structura/upravleniya/umu/docs/metod\_ docs\_ngtu/provedenie-zanyatij-s-primeneniem-interakt.pdf
- 6.2.4. Учебное пособие «Организация аудиторной работы в образовательных организациях высшего образования», Ивашкин Е.Г., Жукова Л.П., 2014 г. Электронный адрес: https://www.nntu.ru/frontend/web/ngtu/files/org\_structura/upravleniya/umu/docs/metod\_ docs\_ngtu/organizaciya-auditornoj-raboty.pdf
- 6.2.5. Методические рекомендации по организации лабораторных занятий и выполнению лабораторных работ по дисциплине. Приняты Учебно-методическим советом НГТУ им. Р.Е. Алексеева, протокол № 2 от 22 апреля 2013 г. Электронный адрес: https://www.nntu.ru/frontend/web/ngtu/files/org\_structura/upravleniya/umu/docs/metod\_ docs\_ngtu/metod\_rekom\_laby.PDF
- 6.2.6. Методические рекомендации по выполнению курсовой работы (проекта) по дисциплине. Приняты Учебно-методическим советом НГТУ им. Р.Е. Алексеева, протокол  $N_2$  2 от 22 апреля 2013 г. Электронный адрес: https://www.nntu.ru/ frontend/web/ngtu/files/org\_structura/upravleniya/umu/docs/metod\_docs\_ngtu/metod\_ rekom\_kursovye.PDF
- 6.2.7. Разработка комплекса технических средств АСУТП на основе промышленного компьютера: метод. указания к выполнению курсовой работы по дисциплине «ЭВМ в системах управления» для студентов направления подготовки 15.03.04 – «Автоматизация технологических процессов и производств» всех форм обучения / НГТУ им. Р.Е.Алексеева; сост. С.В.Токарев. – Н.Новгород, 2018. – 22 с.

### **7. ИНФОРМАЦИОННОЕ ОБЕСПЕЧЕНИЕ ДИСЦИПЛИНЫ**

Учебный процесс по дисциплине обеспечен необходимым комплектом лицензионного и свободно распространяемого программного обеспечения, в том числе отечественного производства (состав по дисциплине определен в настоящей РПД и подлежит обновлению при необходимости).

### **7.1. Перечень информационных справочных систем**

Дисциплина, относится к группе дисциплин, в рамках которых предполагается использование информационных технологий как вспомогательного инструмента.

Информационные технологии применяются в следующих направлениях: оформление учебных работ (курсовых работ), отчетов по лабораторному занятию, использование электронной образовательной среды института, использование специализированного программного обеспечения, организация взаимодействия с обучающимися посредством электронной почты.

Таблица 11

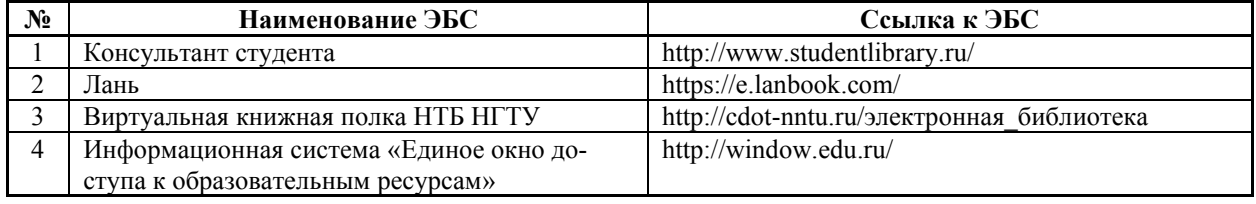

### **Перечень электронных библиотечных систем**

### **7.2. Перечень лицензионного и свободно распространяемого программного обеспечения, в том числе отечественного производства, необходимого для освоения дисциплины**

В таблице 12 приведен перечень программного обеспечения, который может быть использован обучающимися при выполнении работ в образовательной организации.

# **Программное обеспечение**

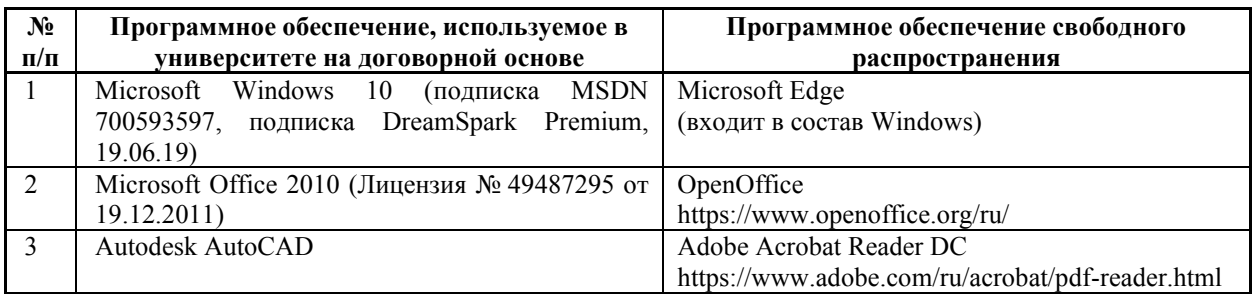

В таблице 13 указан перечень профессиональных баз данных и информационных справочных систем, к которым обеспечен доступ (удаленный доступ).

Таблица 13

# **Перечень современных профессиональных баз данных и информационных справочных систем**

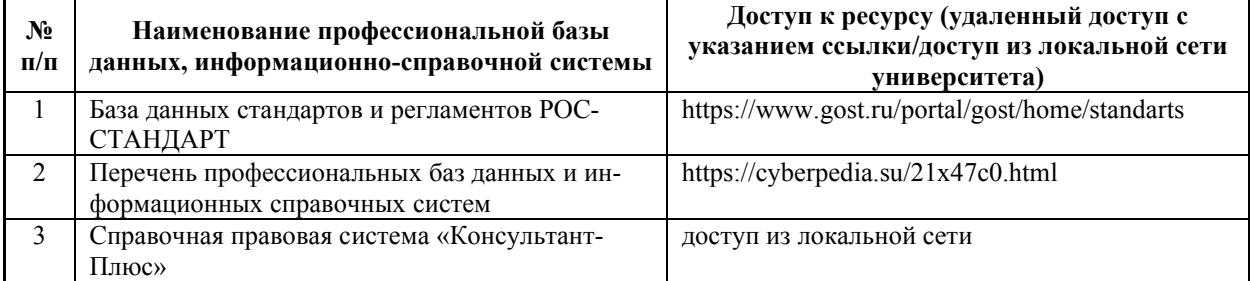

# **8. ОБРАЗОВАТЕЛЬНЫЕ РЕСУРСЫ ДЛЯ ИНВАЛИДОВ И ЛИЦ С ОВЗ**

В таблице 14 указан перечень образовательных ресурсов, имеющих формы, адаптированные к ограничениям их здоровья, а также сведения о наличии специальных технических средств обучения коллективного и индивидуального пользования.

Таблица 14

# **Образовательные ресурсы для инвалидов и лиц с ОВЗ**

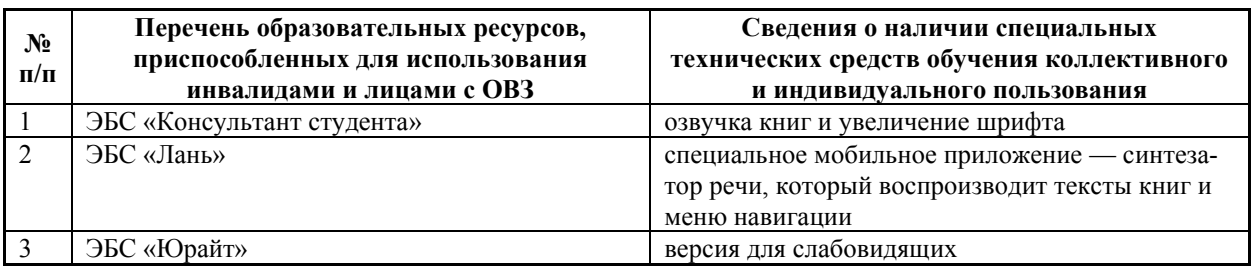

Согласно Федеральному Закону об образовании 273-ФЗ от 29.12.2012 г. ст. 79, п.8 «Профессиональное обучение и профессиональное образование обучающихся с ограниченными возможностями здоровья осуществляются на основе образовательных программ, адаптированных при необходимости для обучения указанных обучающихся». АОП разрабатывается по каждой направленности при наличии заявлений от обучающихся, являющихся инвалидами или лицами с ОВЗ и изъявивших желание об обучении по данному типу образовательных программ.

# **9. МАТЕРИАЛЬНО-ТЕХНИЧЕСКОЕ ОБЕСПЕЧЕНИЕ, НЕОБХОДИМОЕ ДЛЯ ОСУЩЕСТВЛЕНИЯ ОБРАЗОВАТЕЛЬНОГО ПРОЦЕССА ПО ДИСЦИПЛИНЕ**

Учебные аудитории для проведения занятий по дисциплине, оснащены оборудованием и техническими средствами обучения.

В таблице 15 перечислены:

- учебные аудитории для проведения учебных занятий, оснащенные оборудованием и техническими средствами обучения;
- помещения для самостоятельной работы обучающихся, которые оснащены компьютерной техникой с возможностью подключения к сети «Интернет» и обеспечением доступа в электронную информационно-образовательную среду ДПИ НГТУ.

Таблица 15

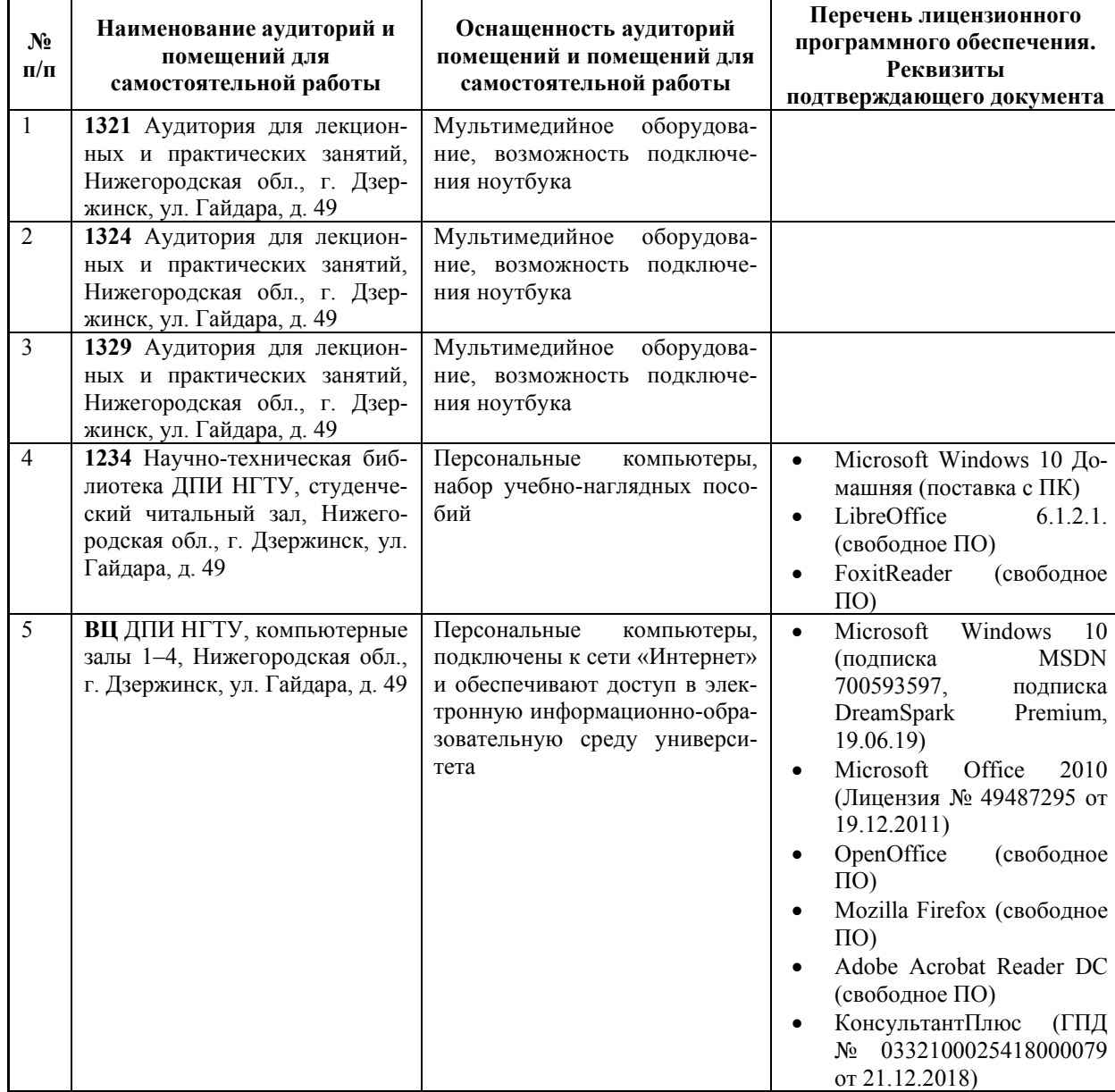

### **Оснащенность аудиторий и помещений для самостоятельной работы обучающихся по дисциплине**

### **10. МЕТОДИЧЕСКИЕ РЕКОМЕНДАЦИИ ОБУЧАЮЩИМСЯ ПО ОСВОЕНИЮ ДИСЦИПЛИНЫ**

### **10.1. Общие методические рекомендации для обучающихся по освоению дисциплины, образовательные технологии**

Дисциплина реализуется посредством проведения контактной работы с обучающимися (включая проведение текущего контроля успеваемости), самостоятельной работы обучающихся и промежуточной аттестации.

Контактная работа: аудиторная, внеаудиторная, также может проводиться в электронной информационно-образовательной среде университета.

Преподавание дисциплины ведется с применением следующих видов образовательных технологий:

• балльно-рейтинговая технология оценивания;

• текущий контроль знаний в форме аудиторных контрольных работ и тестирования.

При преподавании дисциплины «ЭВМ в системах управления», используются современные образовательные технологии, позволяющие повысить активность обучающихся при освоении материала курса и предоставить им возможность эффективно реализовать часы самостоятельной работы.

Лекционный материал сопровождается компьютерными презентациями, в которых наглядно преподносятся сведения различных разделов курса, что дает возможность обсудить материал с обучающимися во время чтения лекций, активировать их деятельность при освоении материала.

На лекциях и лабораторных занятиях реализуются интерактивные технологии, приветствуются вопросы и обсуждения, используется личностно-ориентированный подход, технология работы в малых группах, что позволяет обучающимся проявить себя, получить навыки самостоятельного изучения материала, выровнять уровень знаний в группе.

Все вопросы, возникшие при самостоятельной работе над домашним заданием подробно разбираются на лабораторных занятиях и лекциях. Проводятся групповые консультации с использованием как встреч с обучающимися, так и современных информационных технологий (видеоконференция и электронная почта).

Инициируется активность обучающихся, поощряется задание любых вопросов по материалу, практикуется индивидуальный ответ на вопросы обучающегося, рекомендуются методы успешного самостоятельного усвоения материала в зависимости от уровня его базовой подготовки.

Для оценки знаний, умений, навыков и уровня сформированности компетенции применяется балльно-рейтинговая система контроля и оценки успеваемости обучающихся в процессе текущего контроля.

Промежуточная аттестация проводится в форме экзамена с учетом текущей успеваемости.

**Результат обучения считается сформированным на повышенном уровне,** если теоретическое содержание курса освоено полностью. При устных собеседованиях обучающийся исчерпывающе, последовательно, четко и логически излагает учебный материал, свободно справляется с задачами, вопросами и другими видами заданий, использует в ответе дополнительный материал. Все предусмотренные рабочей программой дисциплины задания выполнены в соответствии с установленными требованиями, обучающийся способен анализировать полученные результаты, проявляет самостоятельность при выполнении заданий.

**Результат обучения считается сформированным на пороговом уровне**, если теоретическое содержание курса в основном освоено. При устных собеседованиях обучающийся последовательно излагает учебный материал, при затруднениях способен после наводящих вопросов продолжить обсуждение, справляется с задачами, вопросами и другими видами заданий, требующих применения знаний. Все предусмотренные рабочей программой дисциплины задания выполнены в соответствии с установленными требованиями, обучающийся способен анализировать полученные результаты, проявляет самостоятельность при выполнении заланий.

Результат обучения считается несформированным, если обучающийся при выполнении заданий не демонстрирует знаний учебного материала, допускает ошибки, неуверенно, с большими затруднениями выполняет задания, не демонстрирует необходимых умений, качество выполненных заданий не соответствует установленным требованиям, качество их выполнения оценено числом баллов ниже трех по оценочной системе, что соответствует допороговому уровню.

### 10.2. Методические указания для занятий лекционного типа

Лекционный курс предполагает систематизированное изложение основных вопросов тематического плана. В ходе лекционных занятий раскрываются базовые вопросы в рамках каждой темы дисциплины (таблицы 5 и 6). Обозначаются ключевые аспекты тем, а также делаются акценты на наиболее сложные и важные положения изучаемого материала. Материалы лекций являются опорной основой для подготовки обучающихся к лабораторным работам и выполнения заданий самостоятельной работы, а также к мероприятиям текущего контроля успеваемости и промежуточной аттестации по дисциплине.

### 10.3. Методические указания по освоению дисциплины на лабораторных работах

Полготовку к кажлой лабораторной работе обучающийся лолжен начать с ознакомления с планом занятия, который отражает содержание предложенной темы. Каждая выполненная работа с оформленным отчетом подлежит защите у преподавателя.

При оценивании лабораторных работ учитывается следующее:

- качество выполнения экспериментально-практической части работы и степень соот- $\bullet$ ветствия результатов работы заданным требованиям;
- качество оформления отчета по работе:
- качество устных ответов на контрольные вопросы при защите работы.

#### 10.4. Метолические указания по самостоятельной работе обучающихся

Самостоятельная работа обеспечивает подготовку обучающихся к аудиторным занятиям и мероприятиям текущего контроля и промежуточной аттестации по изучаемой дисциплине. Результаты этой подготовки проявляются в активности обучающихся на занятиях и в качестве выполненных заданий для самостоятельной работы и других форм текущего контроля.

При выполнении заланий лля самостоятельной работы рекоменлуется проработка материалов лекций по каждой пройденной теме, а также изучение рекомендуемой литературы, представленной в разделе 6.

В процессе самостоятельной работы при изучении дисциплины обучающиеся могут работать на компьютере в специализированных аудиториях для самостоятельной работы (таблица 15). В аудиториях имеется доступ через информационно-телекоммуникационную сеть «Интернет» к электронной информационно-образовательной среде университета (ЭИОС) и электронной библиотечной системе (ЭБС), где в электронном виде располагаются учебные и учебно-методические материалы, которые могут быть использованы для самостоятельной работы при изучении дисциплины.

### **10.5. Методические указания для выполнения курсовой работы**

При выполнении курсовой работы рекомендуется проработка материалов лекций по темам, а также изучение рекомендуемой литературы, представленной в разделе 6.

Критерии оценивания курсовой работы:

- умение работать с объектами изучения, официальными источниками, справочной и энциклопедической литературой;
- умение собирать и систематизировать практический материал;
- умение самостоятельно осмыслять проблему на основе существующих методик;
- умение логично и грамотно излагать собственные умозаключения и выводы;
- умение пользоваться информационными ресурсами;
- владение современными средствами телекоммуникаций;
- способность создать комплект документов и чертежей выполненной работы.

Выполнение курсовой работы способствует лучшему освоению обучающимися учебного материала, формирует практический опыт и умения по изучаемой дисциплине.

# **11. ОЦЕНОЧНЫЕ СРЕДСТВА ДЛЯ КОНТРОЛЯ ОСВОЕНИЯ ДИСЦИПЛИНЫ**

### **11.1. Типовые контрольные задания или иные материалы, необходимые для оценки знаний, умений, навыков и (или) опыта в ходе текущего контроля успеваемости**

Для текущего контроля знаний обучающихся по дисциплине проводится комплексная оценка знаний, включающая

- проведение лабораторных работ;
- аудиторное тестирование по различным разделам дисциплины;
- проведение аудиторных контрольных работ по различным разделам дисциплины.

### **11.1.1. Типовые задания для лабораторных работ**

Типовые задания для лабораторных работ приведены в п. 5.1.

### **11.1.2. Типовые тестовые задания**

Примеры тестовых заданий приведены в п.5.1. Тестовые задания по дисциплине в полном объеме хранятся на кафедре «Автоматизация, энергетика, математика и информационные системы».

### **11.1.3. Типовые задания для контрольной работы**

Типовые задания для контрольных работ приведены в п. 5.1.

### **11.1.4. Типовые задания для курсовой работы**

Типовые задания для курсовых работ приведены в п. 5.1.

### **11.2. Типовые контрольные задания или иные материалы, необходимые для оценки знаний, умений, навыков и (или) опыта в ходе промежуточной аттестации по дисциплине**

Форма проведения промежуточной аттестации по дисциплине — экзамен: по результатам накопительного рейтинга для обучающихся очной формы или в форме аудиторного тестирования, либо в форме устного собеседования для обучающихся очной и заочной формы. Регламент тестирования — 1 минута на 1 вопрос.